# Web Design Certificate

In this certificate program, you will become a well-rounded Web Designer and learn to design webpages, code them with HTML & CSS, and JavaScript, and build websites with WordPress, allowing you to create a diverse portfolio to showcase your skills to potential employers or clients.

Group classes in NYC and onsite training is available for this course. For more information, email <a href="mailto:corporate@nobledesktop.com">corporate@nobledesktop.com</a> or visit: <a href="https://www.nobledesktop.com/certificates/web-design">https://www.nobledesktop.com/certificates/web-design</a>

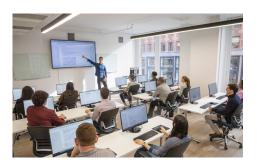

hello@nobledesktop.com • (212) 226-4149

#### **Course Outline**

This package includes these courses

- Figma Bootcamp (12 Hours)
- UI Design Bootcamp (30 Hours)
- Web Development with HTML & CSS (18 Hours)
- Advanced HTML & CSS (18 Hours)
- Flexbox, Grid, & Bootstrap (12 Hours)
- JavaScript for Front-End (18 Hours)
- Front-End Tools & Portfolio (18 Hours)
- HTML Email Bootcamp (6 Hours)
- WordPress Bootcamp (18 Hours)

# **Figma Bootcamp**

Learn how to design and prototype user interfaces with Figma, the industry-leading tool for UI/UX design. This course covers essential skills, including working with components, auto layout, interactive prototypes, and team collaboration.

- Design UI/UX layouts optimized for mobile, tablet, and desktop using grids and frames.
- Work with components and variants to create reusable design elements efficiently.
- · Build interactive prototypes with clickable links, overlays, and smart animations.
- Use auto layout to streamline spacing, alignment, and responsive design workflows.
- Share and collaborate on designs in real time using Figma's cloud-based features.
- Export assets for web, apps, and developers in multiple formats, including SVG and PNG.

#### **UI Design Bootcamp**

Master the fundamentals of UI design and build a portfolio of professional projects in this hands-on course. Learn best

practices for designing websites and mobile apps, from wireframing to visual design concepts.

- Develop a strong foundation in UI design, including typography, color, and layout principles.
- Design engaging and user-friendly interfaces for websites and mobile applications.
- Work with Figma to create wireframes, prototypes, and interactive designs.
- Receive personalized feedback and expert guidance to refine your design skills.
- Build portfolio-ready projects to showcase your UI design expertise.
- Learn industry best practices and UI patterns to create visually effective digital products.

#### Web Development with HTML & CSS

Learn how to code and style websites from scratch using HTML and CSS. This course covers everything from structuring content and applying styles to making pages responsive and publishing them online.

- · Structure webpages with HTML, using semantic elements for better organization and accessibility
- Style content with CSS, including fonts, colors, backgrounds, and spacing for polished designs
- Implement responsive design techniques with media queries and CSS Grid/Flexbox
- Utilize browser developer tools to inspect and refine code in real-time
- Upload and publish websites using FTP for live deployment
- Work on hands-on projects to build a strong foundation in front-end web development

#### **Advanced HTML & CSS**

Enhance your CSS skills with advanced styling, layout techniques, and interactive elements. Learn to create visually dynamic webpages using modern CSS methods, including animations, responsive images, and custom properties.

- Master advanced CSS concepts such as positioning, attribute selectors, and relational selectors.
- Use multiple backgrounds, gradients, shadows, and CSS variables for cleaner, scalable styles.
- Implement responsive images, the picture element, and viewport-based units.
- Create off-screen navigation menus and dynamic layouts with Flexbox and CSS Grid.
- · Add interactive elements with CSS transitions, transforms, and hover effects.
- Utilize SVG graphics, pseudo-elements, and dark mode styling for modern web design.

# Flexbox, Grid, & Bootstrap

Learn how to use CSS Flexbox and Grid to create responsive webpage layouts that adapt to different screen sizes. This course covers modern layout techniques and introduces Bootstrap for rapid page development.

- Use CSS Flexbox to align and distribute webpage content efficiently.
- Master CSS Grid for advanced layout structures and responsive design.
- Implement Bootstrap's grid system and components for faster development.
- Reorder, size, and align elements dynamically with Flexbox and Grid.
- · Create responsive navigation bars, pricing grids, and image galleries.
- Apply best practices for flexible, scalable, and visually appealing web layouts.

# JavaScript for Front-End

Learn how to enhance your webpages with interactive elements and animations using JavaScript and GreenSock (GSAP). This

course covers JavaScript fundamentals and dynamic motion design techniques for creating engaging web experiences.

- Write JavaScript code to add interactivity, handle user events, and manipulate webpage elements.
- Use JavaScript libraries to quickly implement common functionalities like slideshows and tabbed panels.
- Animate webpage elements with GreenSock (GSAP), the industry-standard framework for web animation.
- Create smooth scrolling effects, parallax animations, and interactive transitions.
- Apply animations to text, images, and SVG graphics for visually dynamic designs.
- Build a strong foundation in JavaScript and GSAP to create interactive, engaging web projects.

#### Front-End Tools & Portfolio

Learn how to turn a webpage design into fully functional code while mastering essential front-end development tools. This course covers Git, GitHub, Emmet, and Visual Studio Code to streamline coding and collaboration.

- Build a coding portfolio by developing a project from scratch with expert guidance.
- Learn Git fundamentals to track code changes, revert versions, and manage repositories.
- Use GitHub for collaboration, including pushing, pulling, cloning, and handling merge conflicts.
- Master Visual Studio Code shortcuts and features to improve workflow and efficiency.
- Utilize Emmet coding shortcuts to speed up HTML and CSS development.
- Gain hands-on experience in real-world coding workflows and best practices.

#### **HTML Email Bootcamp**

Learn how to code custom-designed emails that adapt to different screen sizes. This course covers responsive layouts, optimizing images, and ensuring compatibility across various email clients.

- Code HTML email layouts using tables and inline CSS for maximum compatibility.
- Create responsive emails that adapt to different screen sizes using media queries.
- Optimize images for email, including high-resolution graphics and mobile-specific assets.
- Build multi-column layouts that adjust for mobile-friendly viewing.
- Structure and style footers for consistency and readability across devices.
- Test and troubleshoot email designs to ensure proper rendering in different email clients.

# **WordPress Bootcamp**

Learn how to create and manage websites using WordPress, even without a web design background. This course covers everything from installation to theme customization and custom template creation.

- Install and configure WordPress, either manually or with a web host's one-click install.
- Create and edit webpages and blog posts, including formatting text, images, and links.
- Customize WordPress themes and modify layouts to control the appearance of your site.
- Install and manage plugins to enhance functionality and optimize site performance.
- Learn SEO best practices, including customizing permalinks and meta descriptions.
- Build custom WordPress themes and templates using HTML, CSS, and PHP.